欹 9  $\frac{1}{2}$ 餜 bjbj 2 $\frac{1}{2}$ 煙煡 1 4 4 4 4 4 4 4 4 4 4 20 <del>wowowowowowo</del>  $Z\epsilon$  4 4 4 4  $4\epsilon$  4  $4\epsilon$  4  $4\epsilon$  4  $4\epsilon$  4  $4\epsilon$  4  $4\epsilon$  4  $4\epsilon$  $@_{1}$ +<sup>L $\sim$ </sup>,  $\&$ DDZD 0 .D, G G ZD 2007t^-N齎>y→O褃f[b xvzvub Ux隭vueQf [└<del>€</del>諎槝 鹼+R→ >y→Of[鹼 !!N→N→ >y→Of[└<del>€</del>諎褃顅 T饄→ >y→O t簨 T蛬銐蕬¤ 蟢槝6 R qQ30 R 1 $_0$  t' 幌b 2 $_0$ 0 $T$ 弝yr;NIN 3 $_0$ O>y→O1Y 4 $_0$  0\_lQg蟸Nm 0 5 $_0$ lQqQ啒遅 public sphere  $\epsilon$  €{T{槝□ 蟢槝 25 R qQ50 R 1「0`O :N刧鷁>y→O;NIN舂+ >y→O擽|S+T闠汵匭筟▼ 2「O錘>y→Of[∟ h { t簨 → :N婳 完0鵞>y→O顣槝鷁刧'`剉 w誰┐0 簨饛槝◘ 蟢槝35 R qQ70 R 1┌Ol欲Q↔`(W OD ,g簨 0廭 −N鵞 = T齎禰>yO剉裇U\筫\_賬圢fnx剉栶 0鲖觺TS\_鉔-N齎剉瀃E 蜰>yOf[茐覊栶廯O鵞l欿Q`購N`骮剉 t銐孴 茓┐0 2┌0├0@bhT鍂 蜰>y→O↔`骮騍剉覊 eg魦 鵞皊鉔'`剉w嵐p蔛vQ裇U\ 佨~剉▼簨 蟸xQ>y→O t簨 剉 N TAm>m龕 rc g N T剉翂銐 講聖鍿N\*N b梍N蚐 f哊僛霳 t簨蹚飴剉 N T 鲖魦ff俶¶\r^錘誰釼ロ corperation 俰鮛:N8h胈剉鵞皊鉔釼觺@bZP剉鶺,g銐蕬 N鏃/O鬡諂@w癳Ye&O t鵞D ,g;NIN鱊 B € 驵驵驵苎抢咐咐咐咐亚来喇姥抢 咐 OJLQJL CJ1OJLo(r CJ1o(riCJ1OJLQJLo(r CJ10J4QJ415QZJ10J4QJ4\QJ4\QJ4QJ4\QJ4\QJ4\QJ4\QI\F\5QZJL\QJTJL\QJ4QJQJqQJqVQ\Gqqqq  $5$ <sup> $J$ </sup>,  $W$   $*$ <sup> $l$ </sup>,  $4$ <sup> $l$ </sup>  $6$ <sup> $l$ </sup> $F$ <sup> $l$ </sup> $l$  $l$  $l$  $l$  $l$  $l$  $l$  $\mathscr{E}$  &  $F \upharpoonright \& d \upharpoonright F$ ┌┌┌┘└\$┌a\$┌→┘ 01 8┌2P┐▼皞.捌A! " #悹│\$悹│% 癝└↑班└ 惄┌¶┼ ┌i☆└└F@ F ┐сk噀 └\$└1\$a\$└\$CJ┴KH┐PJ└\_H┌┘aJ↑mH ┘nH┘QsH ┘tH┘Q\_A@ 貫 祂=刉[SO\$ \$€{US轛齉0W@W┐☆┘aJ¶  $\#*67\text{HOW}^{\circ}{}_{\mathcal{B}}\upharpoonright$   $\sim$  0 $\in$   $\Theta$  $\in$   $\Theta$  $\in$   $\Theta$  $\in$   $\Theta$  $\in$   $\Theta$  $\in$   $\in$   $\in$  $0\!\!\in\! \oplus\!\!\in\! \oplus\!\!\in\! \left\{ \opl$  $0_1 \in \mathfrak{e}$   $0 \in \mathfrak{g} \in \mathfrak{g} \in \mathfrak{g} \in \mathfrak{g} \in \mathfrak{g} \in \mathfrak{g} \in \mathfrak{g}$ \_fhm  $u_{\lceil}v_{\lceil}$  ST\] 3 s s g luxpOC:WDocuments and Settings\luxp\Application Data\Microsoft\Word\L 陙≧b` Y↔ 軴X[噀ch 1.asd┘luxp F:\Ux隭 t簨諎槝.doc┘luxp F:\Ux隭 t簨諎槝.doc┌ \* F . i 勑┐◀ 0  $^{\sim}$   $^{\sim}$   $^{\sim}$   $^{\sim}$   $^{\sim}$ ` 0 0則 0 t ^則` 0 0刾剺 p ^刾`剺 .凘 剺 @ ^凘 `剺 . 剺 ^ `剺 . 勦┼◀剺 ^勦┼`剺 .┌┌↑⇔劙!!◀剺 ^劙!!`剺 .┌┌↑⇔剙┬◀剺 € ^剙┬`剺 .凱剺 P ^凱`剺 . \* FH椩 P d  $\omega^{\perp}$  $\in$  } }  $\mathbb{R}$  } }  $\uparrow$   $\downarrow$  0<sup> $\perp$ </sup>  $+$  0<sup>1</sup> Unknown G<sub>T</sub> -噝 € Times New Roman5 - €Symbol3& -----噝 € Arial;  $\mathbb{E}_{\text{rrrrr}}[\mathcal{F}^{\text{r}}_{\text{r}}] + \mathbb{E}_{\text{r}}$   $\mathbb{E}_{\text{r}}$   $\mathbb{E}_{\text{r}}$   $\mathbb{E}_{\text{rrr}}$   $\mathbb{E}_{\text{rrr}}$   $\mathbb{E}_{\text{rrr}}$   $\mathbb{E}_{\text{rrr}}$   $\mathbb{E}_{\text{rrr}}$   $\mathbb{E}_{\text{rrr}}$   $\mathbb{E}_{\text{rrr}}$   $\mathbb{E}_{\text{rrr}}$   $\mathbb{E}_{\text{rrr}}$   $\mathbb{E}_{\text{r$ 6"0-000 0 0 00000 =@\]^ ([{ 0 0 00000; [ 個2 2僎 2007t^-N齎>y→O褃f[b xvz▼ub luxp<sup>」</sup>luxp 鄥燆鵒h┼珣◘+'迟  $0 \in$   $\langle \Gamma H \Gamma T \Gamma \beta \rangle \gamma$  2007年中国社会科学院研究生院 Mi▲<sub>F</sub>007▲ | luxp曛 uxp▲<sub>F</sub>uxp▲ Normal luxpl 2xp▲ !! Microsoft Word 9.0篅^胁 @B A └u┌└ 胀諟.←┼摋◘+, O ┌ ┌h如p│ ios-cass0 褃└└└┌└ 2007年中国社会科学院研究生院 —┌▲│题目└┌┌└│  $\mathcal{H}_{\mathbb{C}}$ 

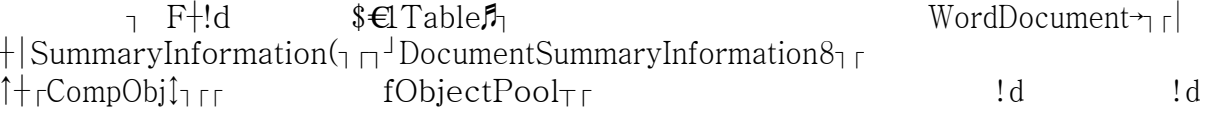

7 F¶Microsoft Word 文档 MSWordDoc+Word.Document.8 9瞦